# **DYNAMIC HOST CONFIGURATION, PLEASE**

AsiaBSDCon 2023 Florian Obser - florian @ openbsd.org

#### **WHO AM I**

- OpenBSD developer for 10+ years
	- $\sim$  2k commits
	- many files changed, 412k insertions(+), 511k deletions (-)
	- Priv'sep Network Daemons / ping / traceroute / dig
- Senior Systems Engineer @ RIPE NCC
	- **k.root-servers.net**
	- Routing Information Service (RIS)

#### **WHAT IS…**

- overview of network configuration on OpenBSD laptops
	- Wi-Fi
	- IPv4 & IPv6 auto-configuration
	- Cellular networks
	- **DNS** resolution
	- **I** IPv6-only networks
- Previous in-depth presentations
	- BSDCan 2018: slaacd(8)
	- BSDCan 2019: unwind(8)

see [openbsd.org/events.html](https://www.openbsd.org/events.html)

#### **JOIN THE WI-FI (I)**

- find Wi-Fi: ifconfig iwm0 scan
- network interface configuration: if config(8) / hostname.if(5) / netstart(8)

```
$ cat /etc/hostname.iwm0
nwid home wpakey "trivial password"
inet autoconf
inet6 autoconf
up
```
#### **JOIN THE WI-FI (II)**

```
$ cat /etc/hostname.iwm0
join home wpakey "trivial password"
join work wpakey zUDciIezevfySqam
join "Airport Wi-Fi"
join ""
inet autoconf
inet6 autoconf
up
```
## **STOP SLACKING (I)**

- slaacd(8)
	- IPv6 stateless address auto-configuration daemon
	- Forms Semantically Opaque Interface Identifiers & Temporary Interface Identifiers
	- **handles nameservers**
	- enabled per default

## **STOP SLACKING (II)**

- slaacd(8)
	- handles multiple network interfaces
		- o ifconfig iwm0 inet6 autoconf
		- o ifconfig em0 inet6 autoconf
	- handles multiple default routers on a link Hic sunt dracones

#### **STOP SLACKING (III)**

- slaacd(8)
	- **Privilege separated & pledged**

**parent**

pledge("stdio inet sendfd wroute") **frontend**

pledge("stdio unix recvfd route") **engine**

pledge("stdio")

## **STOP SLACKING (IV)**

- slaacd(8)
	- **nonitors network state**
	- re-configures interfaces as needed
	- withdraws nameservers and proposes new ones as needed using a route(4) socket

## **DYNAMIC HOST CONFIGURATION, PLEASE (I)**

- · dhclient(8)
- dhcpleased(8)
	- DHCP client
	- transmogrified slaacd(8)
	- enabled per default

## **DYNAMIC HOST CONFIGURATION, PLEASE (II)**

- dhcpleased(8)
	- handles multiple network interfaces
		- o ifconfig iwm0 inet autoconf
		- o ifconfig em0 inet autoconf

## **DYNAMIC HOST CONFIGURATION, PLEASE (III)**

- dhcpleased(8)
	- **Privilege separated & pledged**

#### **parent**

can't pledge because of bpf(4), unveils /dev/bpf,

/etc/dhcpleased.conf and

/var/db/dhcpleased/

**frontend**

pledge("stdio unix recvfd route") **engine**

pledge("stdio")

## **DYNAMIC HOST CONFIGURATION, PLEASE (IV)**

- dhcpleased(8)
	- **nonitors network state**
	- re-configures interfaces as needed
	- withdraws nameservers and proposes new ones as needed using a route(4) socket

#### **ROUTE PRIORITIES**

#### dhcpleased(8) & slaacd(8) handle multiple interfaces

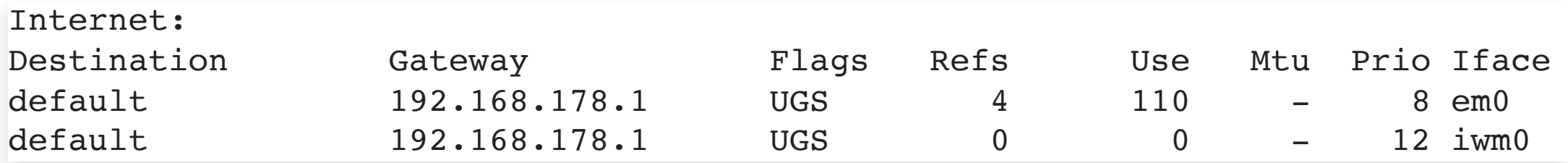

#### **CELLULAR NETWORKS**

- umb(4) for UMTS & LTE connectivity
- handled completely by the kernel
- nameservers are proposed via route(4) messages

#### **IT IS ALWAYS DNS**

- resolvd $(8)$ 
	- then: dhclient(8) owned /etc/resolv.conf
	- now: dhcpleased(8), slaacd(8), iked(8), and  $umb(4)$
	- solution: resolvd(8) collects nameserver proposals
	- integrates manual edits of /etc/resolv.conf
	- enabled per default

### **LET US UNWIND A BIT (I)**

- plain DNS is not secure
	- exposes every network tool to spoof-able untrusted data
- libc stub cannot do DoT / DoH / DoQ
- running unbound(8) puts us at the mercy of the local network

## **LET US UNWIND A BIT (II)**

- unwind(8)
	- **Peropellisher 1** privilege separated recursive nameserver
		- $\circ$  libunbound for heavy lifting
	- resolvd $(8)$  will automatically use it
		- o rcctl enable unwind && rcctl start unwind
	- learns nameservers from dhcpleased(8) / slaacd(8)

#### **LET US UNWIND A BIT (III)**

- unwind(8)
	- **DNSSEC validation**
	- handles captive portals
	- **nanitors network conditions**
	- DoT, recursion, or network nameservers
	- last resort: can behave exactly like libc stub
	- is pragmatic, no fanatical devotion to privacy

## **TIME FOR GELATO (I)**

- Scenario: IPv6-only network with NAT64
	- maybe DNS64 as well
- unwind(8) can detect DNS64 & perform synthesis
- does not work with IPv4 literals or ping(8)

## **TIME FOR GELATO (II)**

- gelatod(8)
	- half of 464XLAT
		- NAT64 gateway
		- $\circ$  Customer-side transLATor (CLAT) using pf(4)
	- detects NAT64 prefix from DNS64 or Router Advertisements

#### **TIME FOR GELATO (III)**

• complicated configuration: two pair(4) interfaces, one rdomain, and one pf(4) anchor

```
ifconfig pair1 inet 192.0.0.4/29
ifconfig pair2 rdomain 1
ifconfig pair2 inet 192.0.0.1/29
ifconfig pair1 patch pair2
route add -host -inet default 192.0.0.1 -priority 48
```
- $\blacksquare$  only in ports because of this
- generates pf(4) rule based on NAT64 prefix & our IPv6 address

```
pass in log quick on pair2 inet af-to inet6 \
    from 2001:db8::da68:f613:4573:4ed0 to 64:ff9b::/96 \
   rtable 0
```
## **QUESTIONS?**

大学的

florian @ openbsd.org / @florian@bsd.network